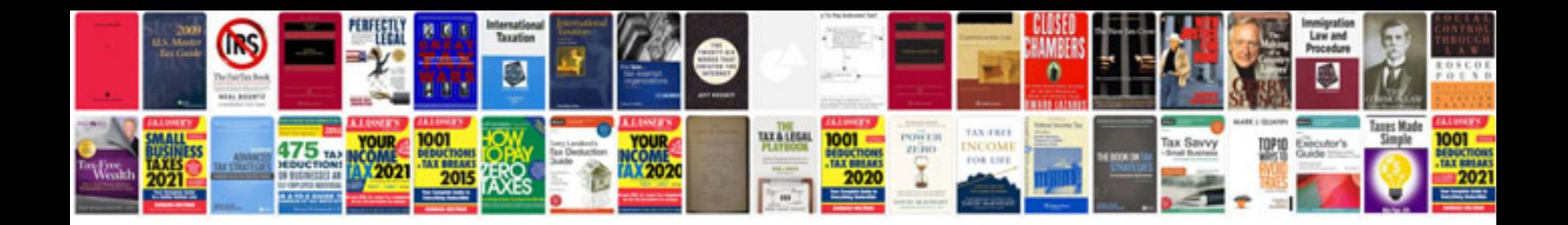

**Convert kindle format to** 

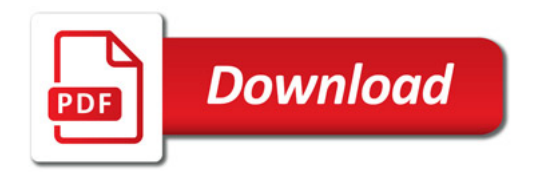

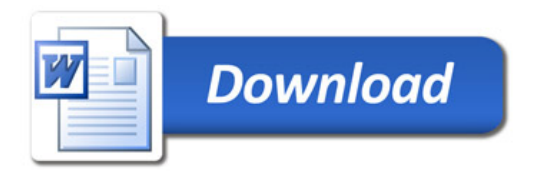